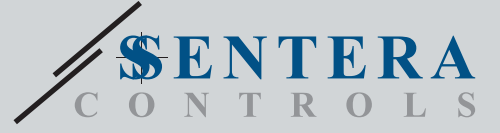

### SIG-M-2 Sentera Internet Gateway Sentera Internet Gateway

SIG-M-2 ist ein Internet-Gateway, um ein einzelnes Sentera Gerät oder ein Netzwerk von Geräten mit dem Internet zu verbinden, um sie über SenteraWeb zu konfigurieren oder zu überwachen. Der SIG-M-2 stellt eine drahtlose oder drahtgebundene Verbindung mit dem Internet-Router her. Das Gerät verfügt über 2 Modbus RTU Kanäle - einen Master-Kanal, um mit den angeschlossenen Slave Geräten zu kommunizieren, und einen Slave Kanal, um das Gerät für einen Master Regler oder ein GLT-System zugänglich zu machen.

### **Hauptmerkmale**

- 24 VDC versorgungsspannung, Power over Modbus (PoM)
- Sentera-Geräte können über RJ45 angeschlossen werden (Modbus RTU Master Kanal)
- Datenübertragung zum und vom Internet über Standard Ethernet Kabel (LAN) oder Wi-Fi
- Backup Batterie für Echtzeituhr, falls die Stromversorgung unterbrochen wird
- Heartbeat Protokoll
- Firmware Aktualisierung über das Internet
- LED Anzeigen Anschließen, Fehler, RXD/TXD
- Implementiertes MQTT-Protokoll
- Unterstützt TCP Client/UDP Client/HTTP Client Modus
- Gehäuse: Kunststoff ABS, UL94-V0, grau (RAL 7035)

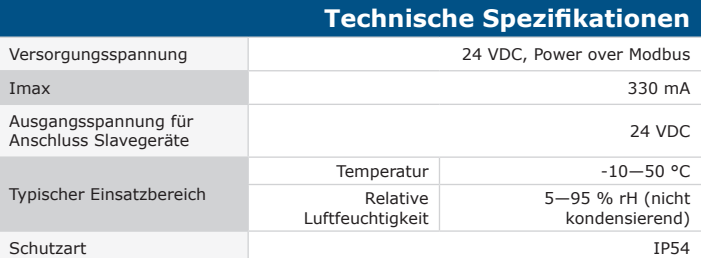

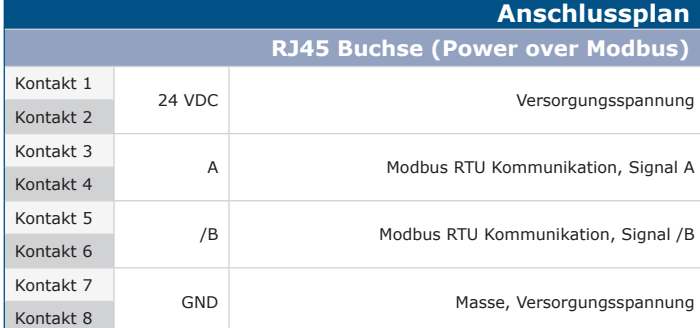

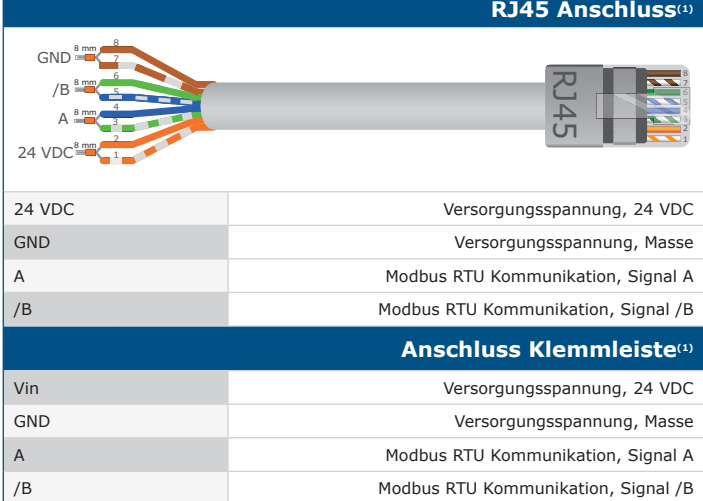

<sup>(1)</sup> Achtung! Das Gerät muss über den RJ45 Stecker oder über die Anschlussklemmen<br>versorgt werden. Versorgen Sie das Gerät NIE gleichzeitig über die RJ45 Buchse und *die Anschlussklemmen!*

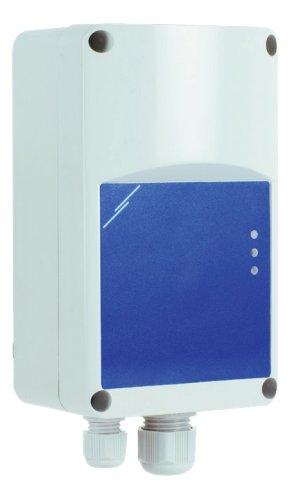

#### **Verwendungsbereich**

- Verbinden Sie Ihre HLK Anlage mit dem Online Portal SenteraWeb
- Anwendungsspezifische Firmware und/oder Standard Firmware über das SenteraWeb in die angeschlossenen Geräte laden
- Aktualisieren Sie Sollwerte, Bereiche und andere Parameter von den angeschlossenen Sentera Slave Geräten
- Datenüberwachung und Datenprotokollierung über die SenteraWeb Service Datenbank
- Gateway für Warnungen und Benachrichtigungen (z. B. Benachrichtigung über verstopfte Filter, Motorausfallalarm usw.)

#### **Normen**

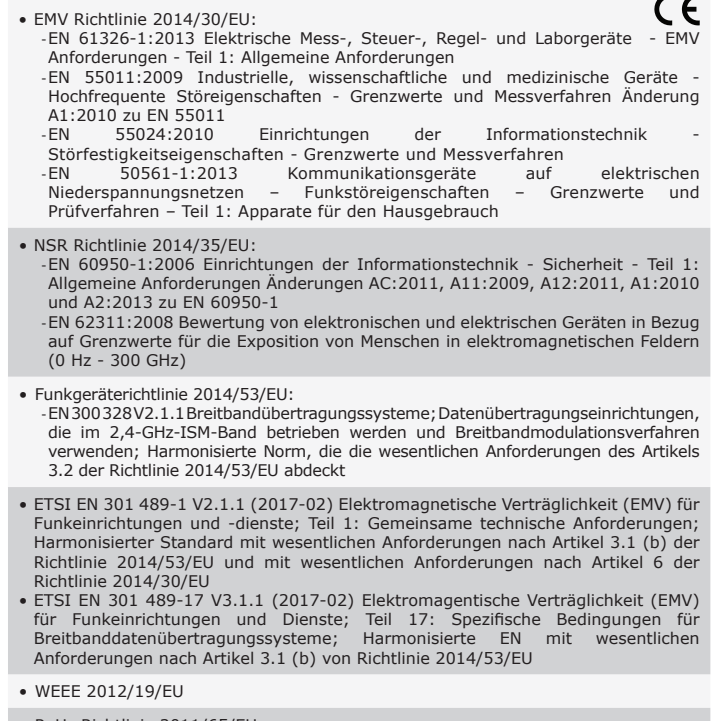

• RoHs Richtlinie 2011/65/EU -EN IEC 2018:63000 Technische Dokumentation zur Bewertung von elektrischen und elektronischen Produkten hinsichtlich der Beschränkung gefährlicher Stoffe

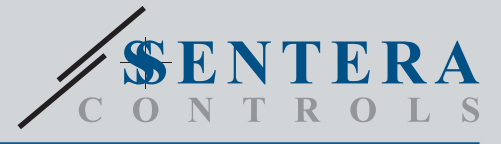

# SIG-M-2 Sentera Internet Gateway

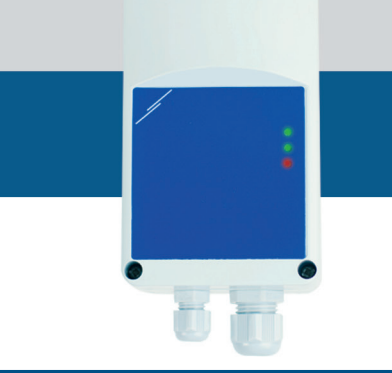

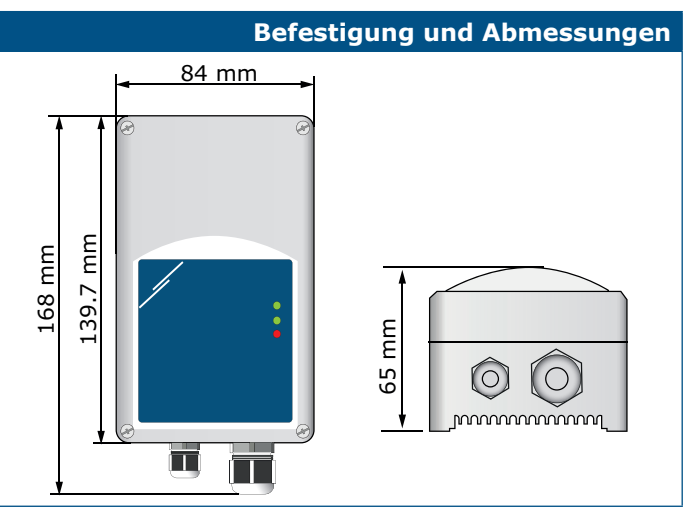

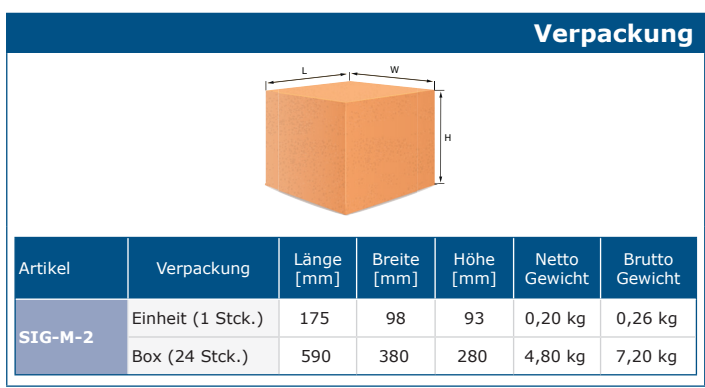

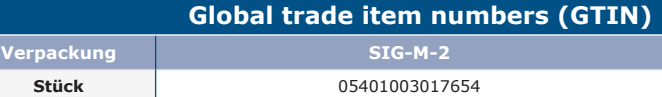

### **Einstellungen und Anzeige**

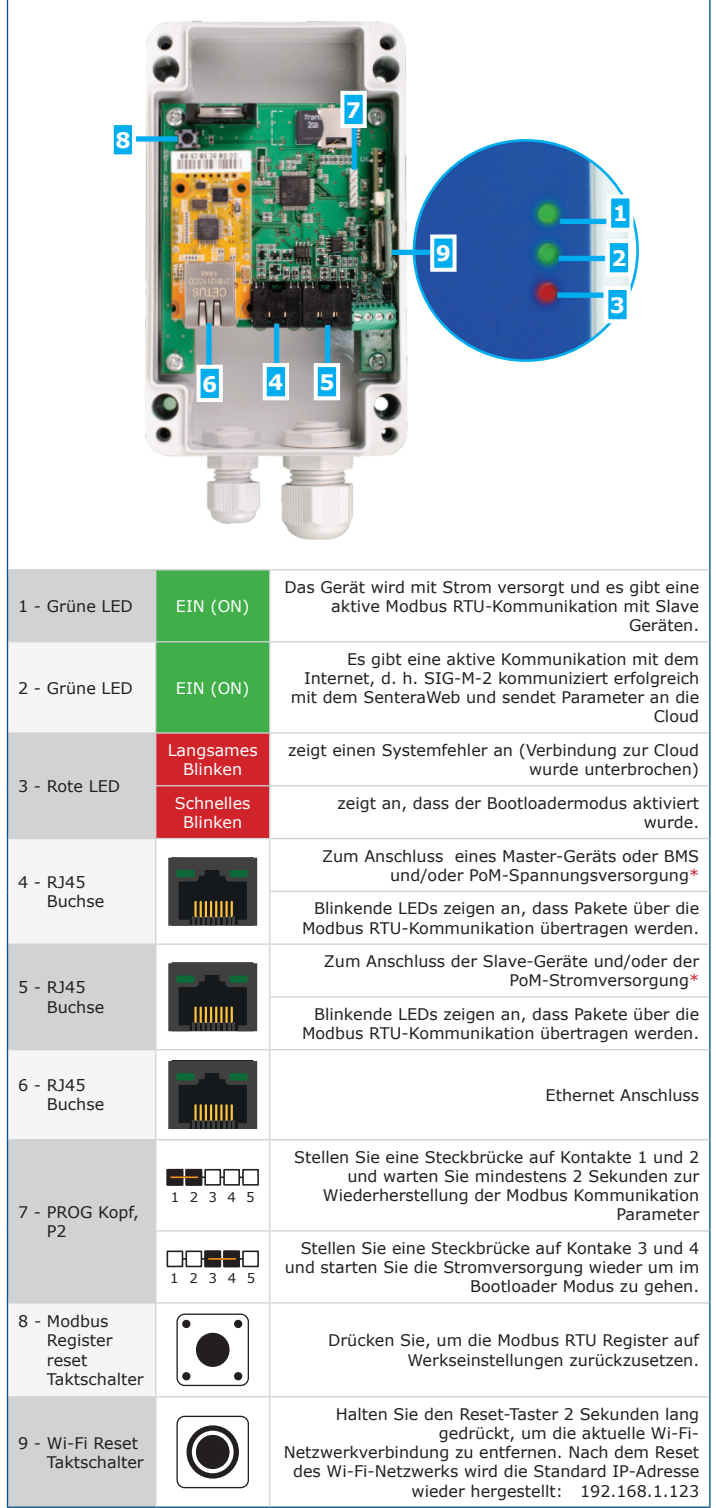

\**Schließen Sie nicht gleichzeitig 2 Stromkreise mit PoM-Stromversorgung an. Dies kann zur Zerstörung des Gerätes und/oder der Netzteile führen.* 

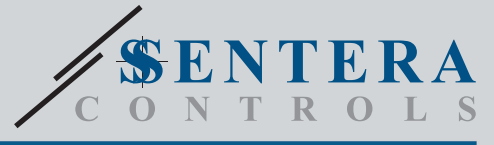

# SIG-M-2 Sentera Internet Gateway

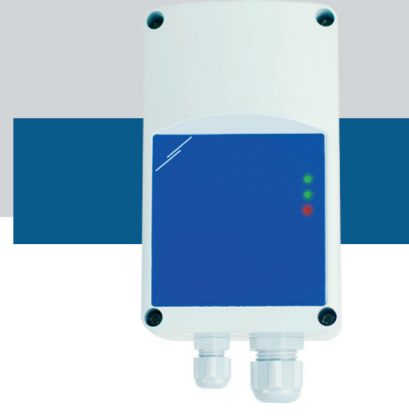

#### **Anwendungsbeispiel SIG-M-2 Sentera Modbus RTU DRPS DLDBM22 FCMFF-R Intelligenter CO<sup>2</sup> Sensor Internet Gateway ODMFM-R Stromversorgungs-Verteilerbox Multifunktionaler modul Aussentransmitter**  $|0000000000|$  $\overline{\phantom{a}}$  $\ddot{\cdot}$  $\circ$ **State Internet**  $\overline{\mathbf{A}}$ L.  $\overline{\circ}$ **State** ÷ <u>..............</u><br>- •••••••••••••••••  $0000000000$ **SenteraWeb** ш ŋ **Modbus RTU Modbus RTU +24 VDC +24 VDC Modbus RTU Modbus RTU +24 VDC +24 VDC**